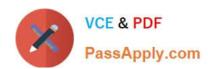

# ES0-007<sup>Q&As</sup>

RES Workspace Manager 2012 Exam

# Pass RES Software ES0-007 Exam with 100% Guarantee

Free Download Real Questions & Answers PDF and VCE file from:

https://www.passapply.com/es0-007.html

100% Passing Guarantee 100% Money Back Assurance

Following Questions and Answers are all new published by RES Software Official Exam Center

- Instant Download After Purchase
- 100% Money Back Guarantee
- 365 Days Free Update
- 800,000+ Satisfied Customers

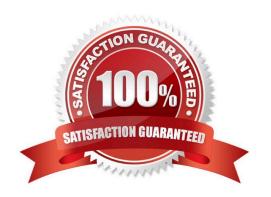

## https://www.passapply.com/es0-007.html

2024 Latest passapply ES0-007 PDF and VCE dumps Download

#### **QUESTION 1**

What is the effect of changing the `Run Workspace Composer\\' setting from manual to automatic for an Agent in Administration > Agents?

- A. That cannot be done, as the Administration node is read-only.
- B. Users on that machine will get the RES Workspace Manager Shell instead of the Windows Shell.
- C. The RES Workspace Composer will be installed automatically on that Agent.
- D. The RES Workspace Composer will be started automatically for every user that logs on to that machine.

Correct Answer: D

#### **QUESTION 2**

By applying an Exclusive Filter in the RES Workspace Manager Console, which objects are displayed?

- A. Only objects that do NOT match the specified Filter criteria.
- B. Only objects that match the specified Filter criteria directly.
- C. All objects, but objects that do not directly match the specified Filter criteria appear read-only.
- D. All objects, and objects that directly match the specified Filter criteria have an icon indicating they can be modified.

Correct Answer: B

#### **QUESTION 3**

With application license control enabled for all applications, where can an administrator find a detailed report on application license usage?

- A. In Usage Tracking
- B. In Instant Reports
- C. In Modification Log
- D. In Workspace Analysis

Correct Answer: A

#### **QUESTION 4**

What happens with the old RES Workspace Manager Environment Password when an administrator sets a new one?

A. The old password will be honored during a grace period of 30 days.

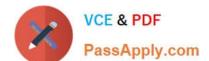

### https://www.passapply.com/es0-007.html

2024 Latest passapply ES0-007 PDF and VCE dumps Download

- B. The old password will be stored in the passwords, old file.
- C. The old password will be destroyed immediately.
- D. The old password can be restored with the license node.

Correct Answer: A

#### **QUESTION 5**

You want to protect your Relay Server against unauthorized Agent connections. How can that be done?

- A. Configure an Administrative Role without access to the Relay Servers.
- B. Enforce protocol encryption between the Relay Server and the Agents.
- C. Configure an environment password for the Relay Servers.
- D. Create a Scope without access to the Relay Servers.

Correct Answer: C

ES0-007 Study Guide

**ES0-007 Exam Questions** 

ES0-007 Braindumps